# Understanding ArcSDE The Gateway to Your RDBMS

Jackie Gaskill, Dale Brooks ESRI - Washington, D.C.

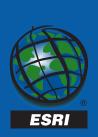

### **Outline**

- Overview
- ArcSDE in the System Architecture
- Variations of ArcSDE
- Spatial Data Model
- The Geodatabase
- Data Loading Options
- Implementation
- Q&A and Questionnaire

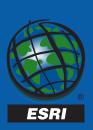

## What is ArcSDE?

 A gateway that allows you to store and manage spatial data with other business data in an RDBMS.

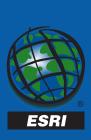

# Why Use ArcSDE?

- Powerful benefits from Relational Database Management Systems (RDBMS)
  - Leverage scalable architecture
- Integrated data model
  - Store GIS and tabular data together
  - Coordinated transactions
- Multi-user Geodatabase technology
  - Take advantage of feature intelligence

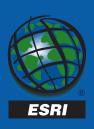

# Why Use ArcSDE? (con't)

- Centralized database
  - Facilitates data sharing
- Support for Windows and Unix
  - Client and server
- Industry Standards
  - Conforms to Open GIS Feature Specifications
  - Has open, documented architecture and APIs
- Modern networking solution
  - Uses TCP/IP protocol

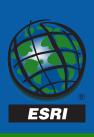

## **ArcSDE** in the System Architecture

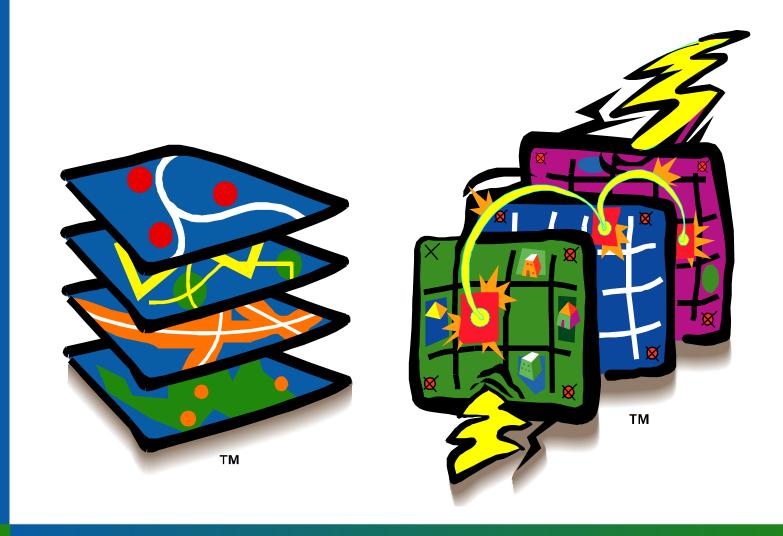

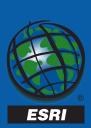

# **ArcSDE Architecture**

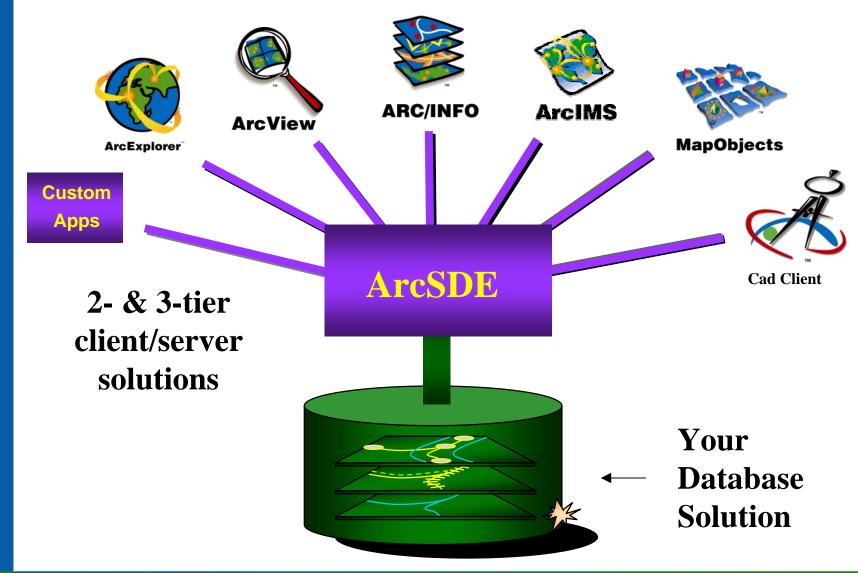

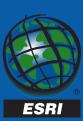

## What does ArcSDE do?

- Supports spatial and non-spatial queries from clients
- Interacts with RDBMS server for data storage and retrieval
- Performs GIS operations on data

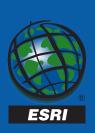

# **ArcSDE Operations**

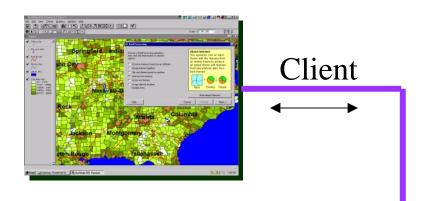

#### ArcSDE

"Work with my RDBMS to store and retrieve data."

"Fetch features for this map window and use this attribute constraint"

"Fetch features and project them on the fly."

"Process this Geocoding Request"

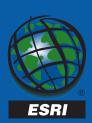

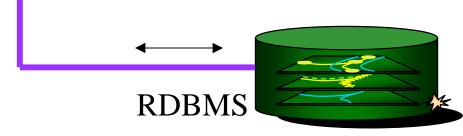

#### **ArcSDE In Client/Server Architecture**

- a server-side application data server in a 3-tier system architecture
- an application-side software component in a 2-tier system architecture

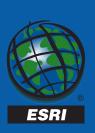

#### **ArcSDE 3-tier Client/Server Architecture**

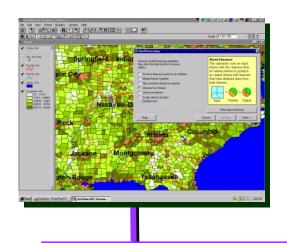

Client Application

**TCP/IP Network** 

**Server Process** 

ArcSDE server is an application server for GIS clients.

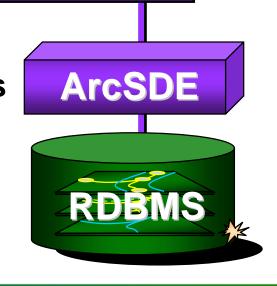

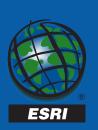

#### **ArcSDE 2-tier Client/Server Architecture**

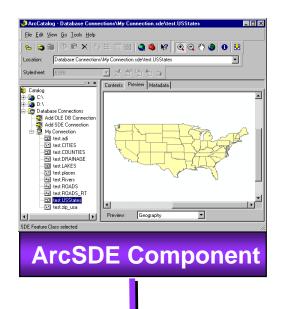

Client Application

**TCP/IP Network** 

Client uses ArcSDE component for direct access to RDBMS.
RDBMS client is required.

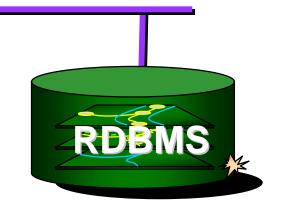

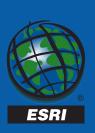

#### **Direct Access Example: Oracle Spatial Option**

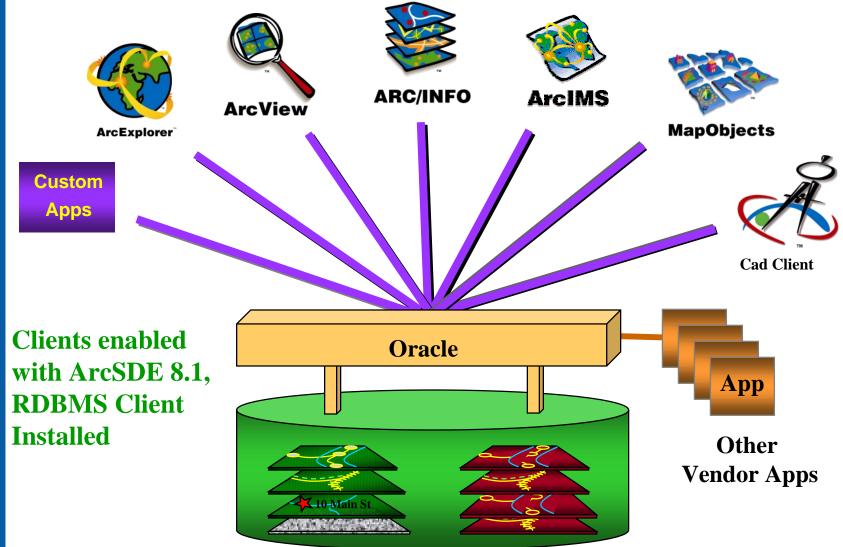

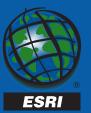

# **Configuration Choices**

- 3-tier (ArcSDE Server Process)
  - Minimizes network traffic with server-side data filtering, performance can be faster

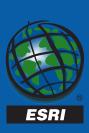

# **Configuration Choices**

- 2-tier (Client direct to RDBMS)
  - No need for ArcSDE server management
  - Simpler client configuration
  - Available for all clients built with ArcSDE 8.1 client software
  - Supported in 8.1 with Oracle 8i and SQL Server
     Iater version of ArcSDE will support Informix
     and DB2

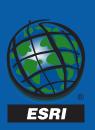

## **Client Access**

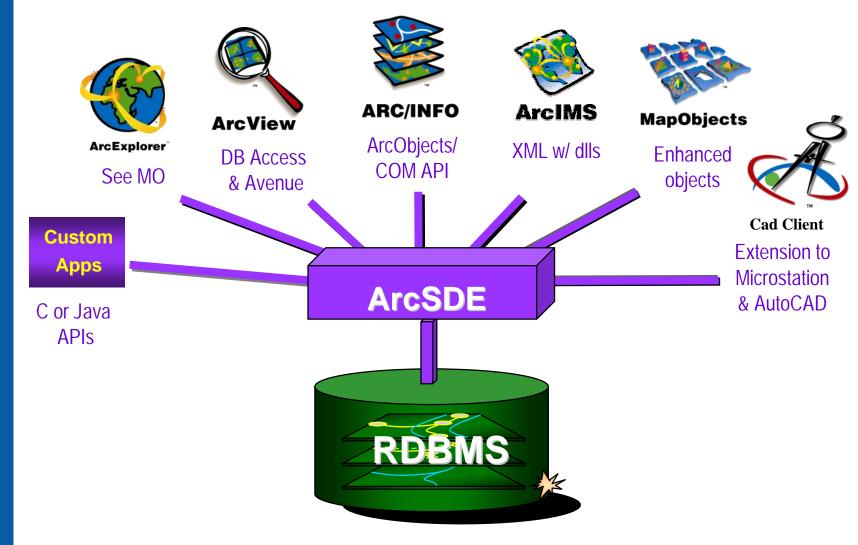

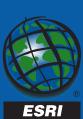

# Creating a Connection to ArcSDE

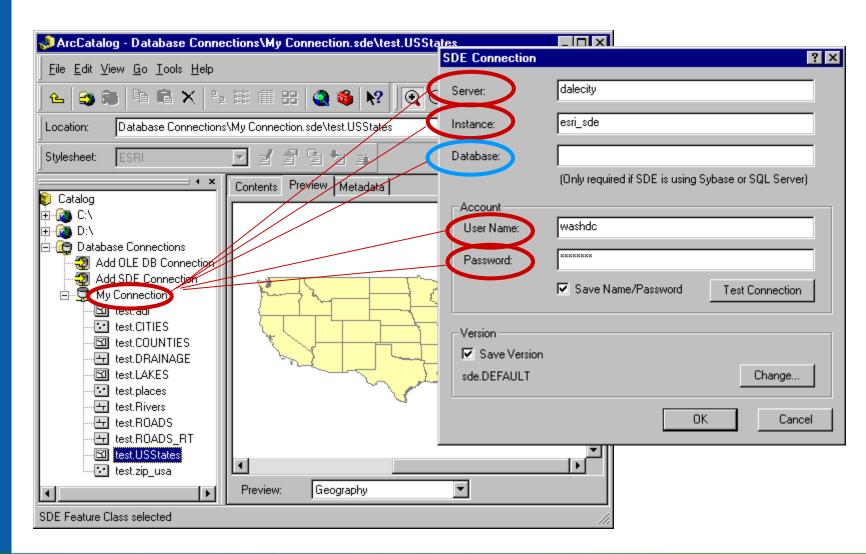

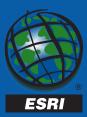

#### **ArcSDE and The RDBMS**

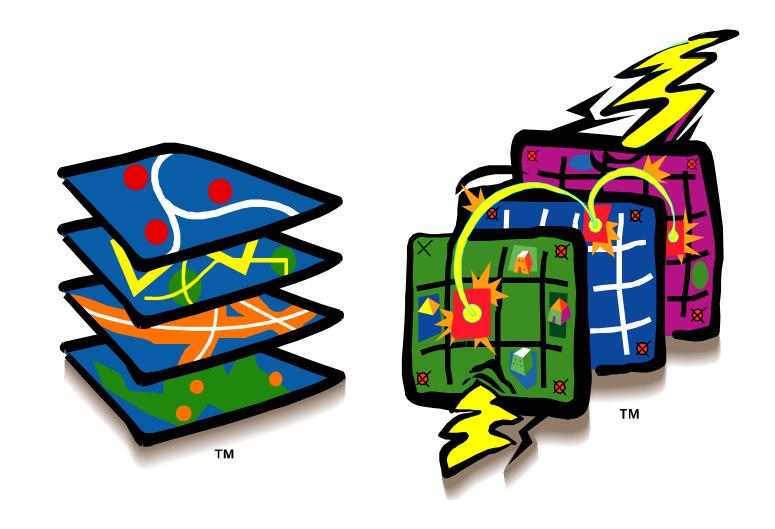

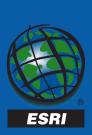

## **ArcSDE Support for RDBMS's**

- Oracle
- SQL Server
- Informix
- IBM DB2

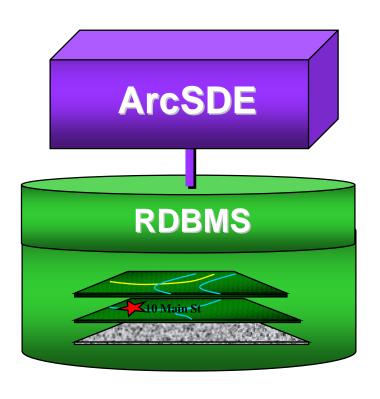

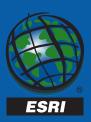

# **ArcSDE Leverages RDBMS**

- Integrated data model (spatial and tabular data together)
- Scalable, robust system architecture
- Multi-user access
- Backup and Security
- Performance tuning
- Additional RDBMS functionality, i.e. replication, fail-over, etc

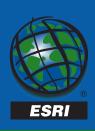

# What if you don't have an RDBMS?

## **ArcSDE for Coverages**

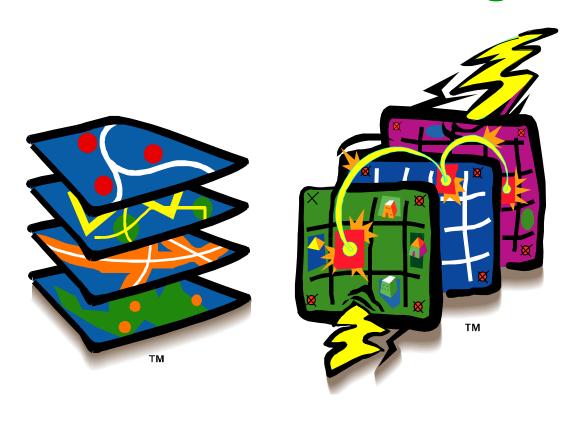

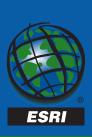

# **ArcSDE for Coverages**

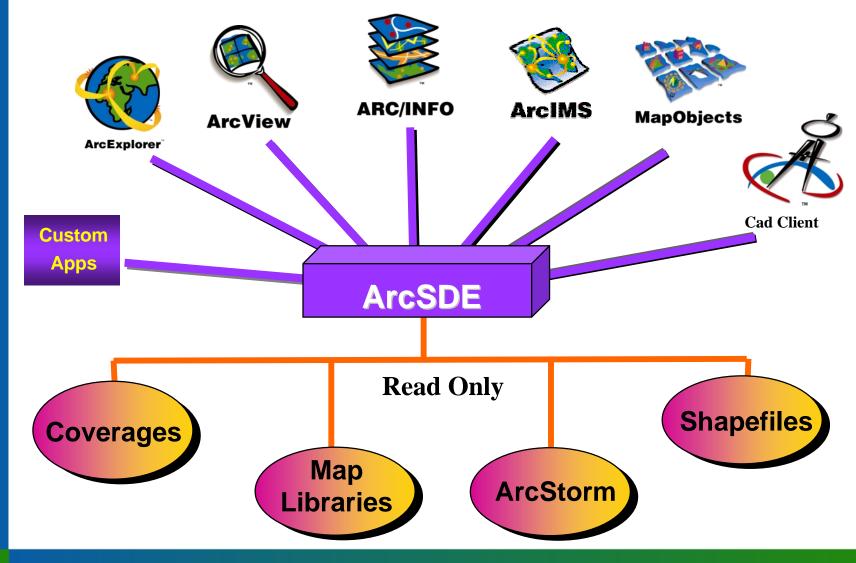

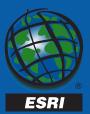

## Why Use ArcSDE for Coverages?

- TCP/IP access (no need for NFS)
- Client access is extended to all ESRI data formats
  - ex: ArcMap access to ArcStorm layers
- Applications developed now can be re-used\* when migrating to ArcSDE for RDBMS

\*SQL and INFO syntax will be different.

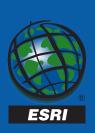

#### **ArcSDE Data Model**

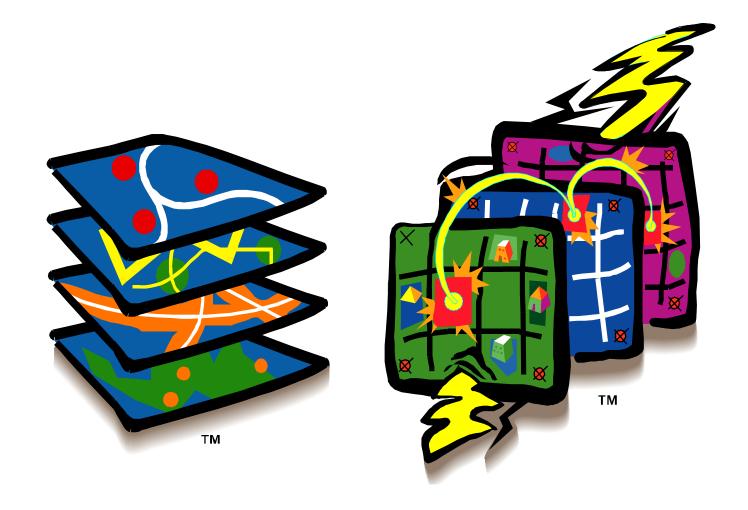

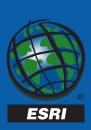

# **Integrated Data Model**

A layer (feature class) is a collection of tables

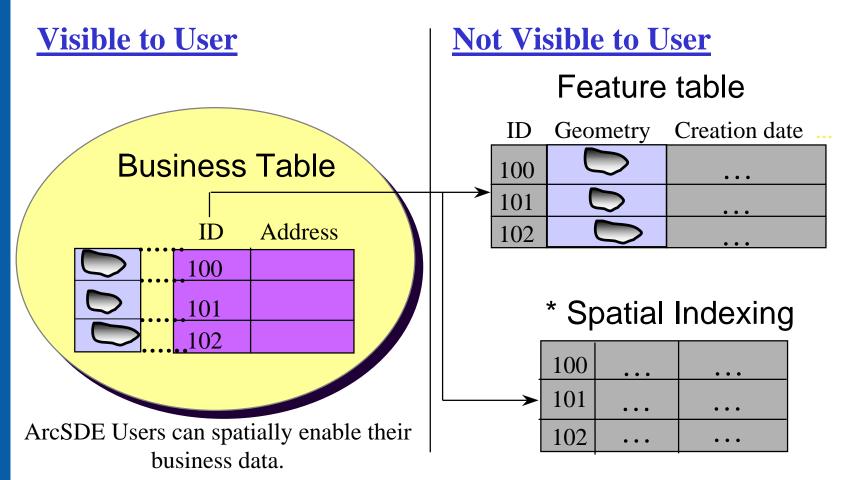

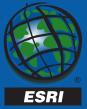

# **Spatial Indexing**

 Spatial indexes are an essential construct to support efficient spatial data queries

Spatial indexing example used with ArcSDE binary data type in Oracle and SQL Server

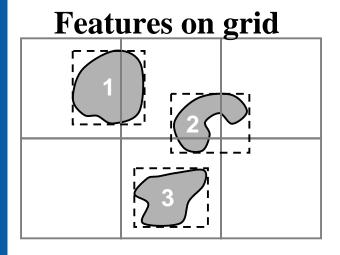

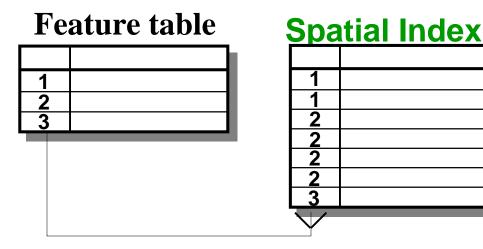

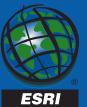

# **ArcSDE Feature Types**

Feature Type

Single Part

Multi-Part

**Point** 

Line

Area

Annotation

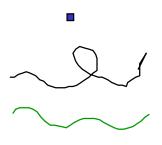

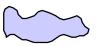

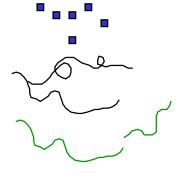

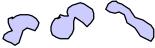

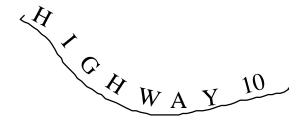

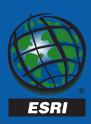

## **ArcSDE Feature Attributes**

2D or 3D features and Measures

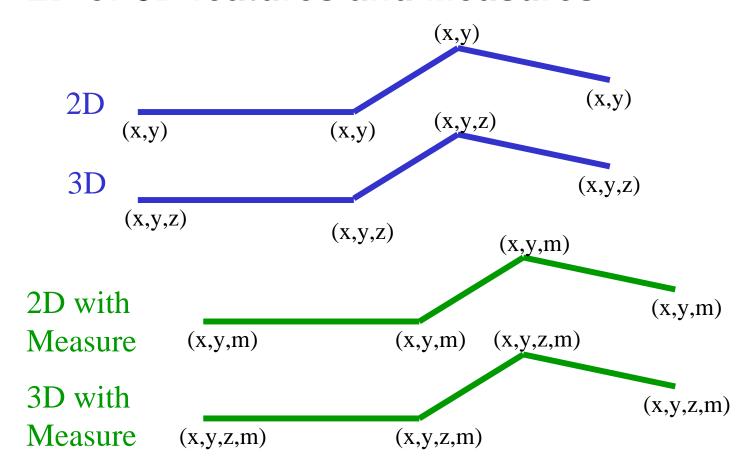

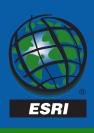

### **ArcSDE CAD Client**

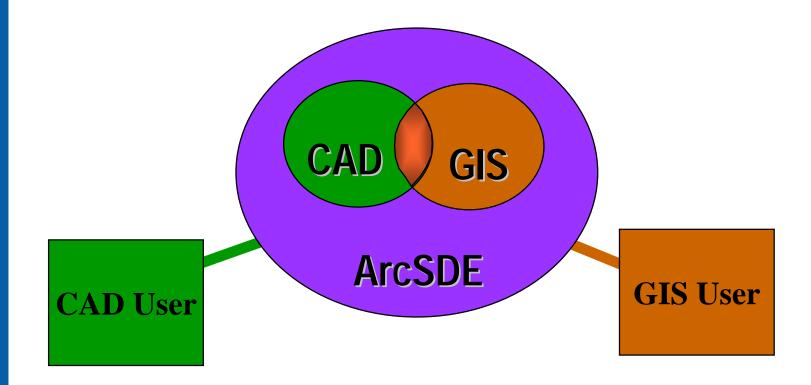

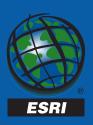

- Data is shared between GIS and CAD users
- Data maintained in single environment
- Supports both AutoCAD and MicroStation

#### **ArcSDE** and Addresses

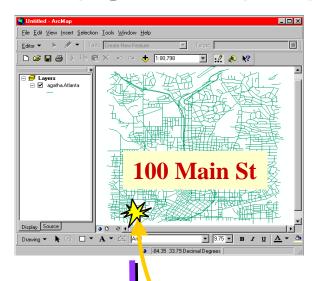

 User defines a geocoding service

TCP/IP Network

- Address data (site and range) are stored in the RDBMS
  - Can use proprietary or StreetMap data
- ArcSDE processes geocoding requests

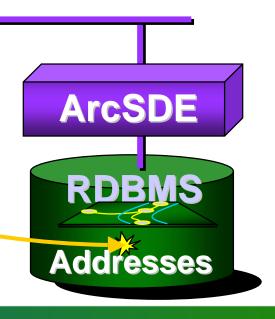

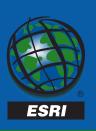

# **ArcSDE** Raster Layers

... are just like other ArcSDE feature classes

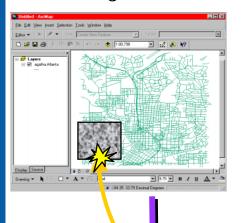

Client Application

TCP/IP Network

- Virtually all formats can be imported (40+)
- Raster pyramid layers supported

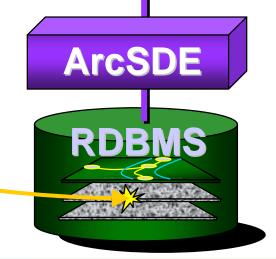

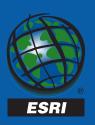

# **ArcSDE 8.0 and the Geodatabase**

Introducing Intelligent Features...

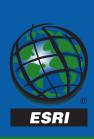

#### **ArcSDE** and the Geodatabase

The Geodatabase is an object-relational data model whose purpose is to allow storage of intelligent features and enhanced editing functionality.

Intelligent features can have properties, behaviors, and relationships with other features.

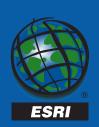

#### **Geodatabase Access**

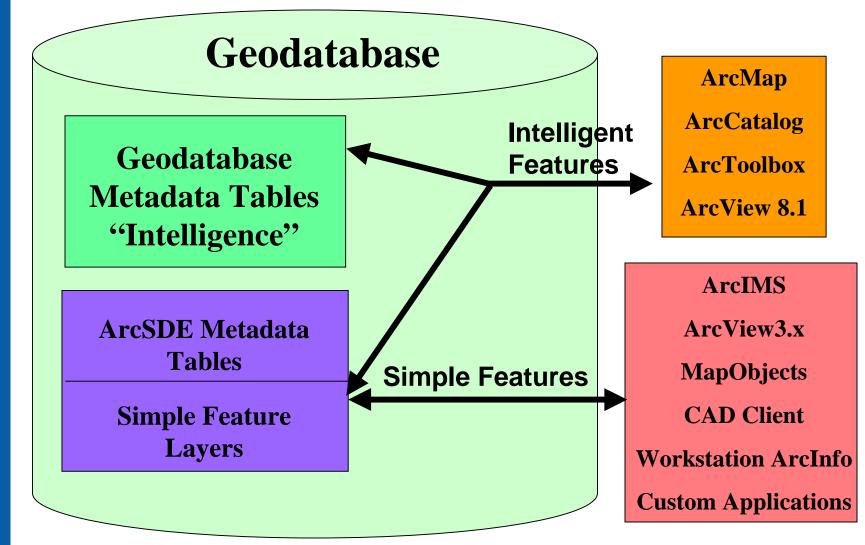

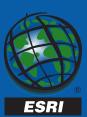

# Why use a Geodatabase with ArcInfo 8?

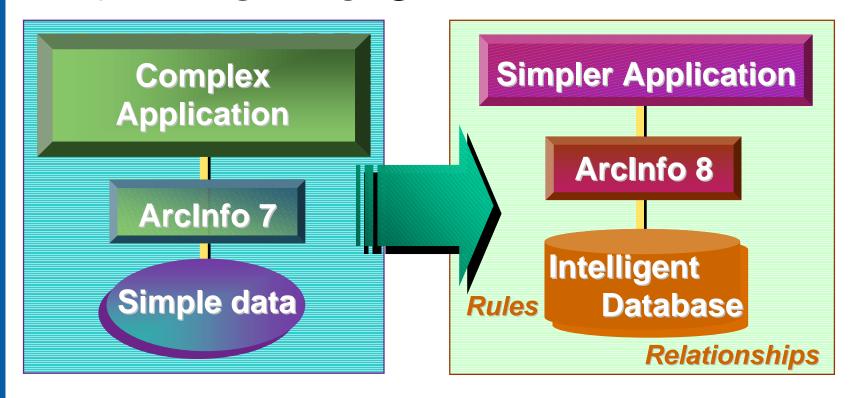

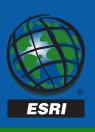

More intelligent data means less application development

## **Attribute Domains**

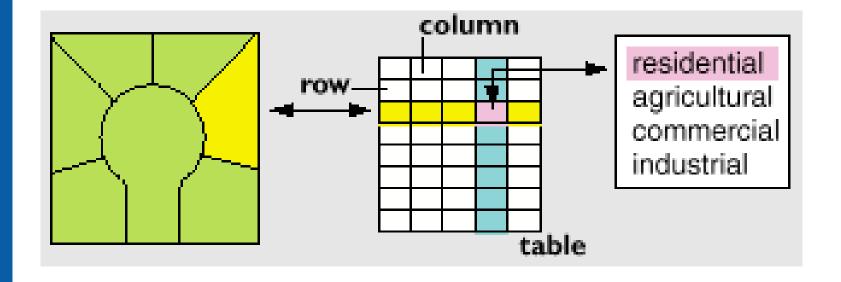

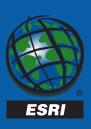

### **Object Display Behavior**

## More Control Over How Features are Drawn

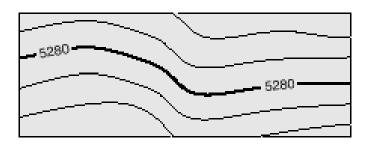

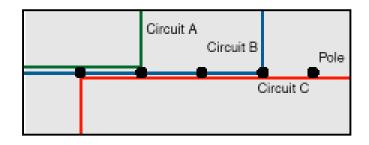

Behavior is...

Annotation displayed along a straight section of contour

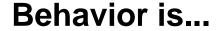

Multiple coincident wires depicted as a set of parallel lines with standard offset

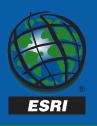

## **Network Relationships**

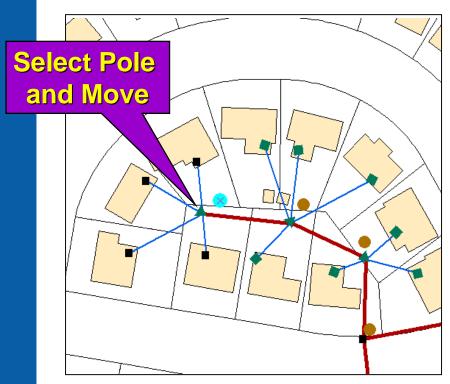

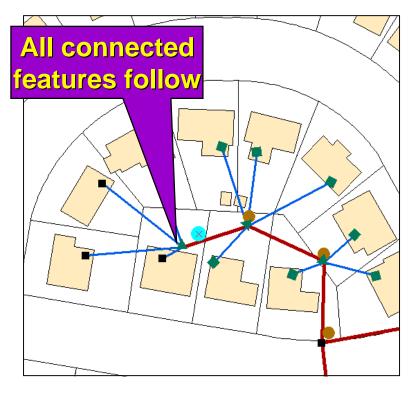

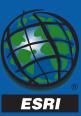

### Long Transactions...

- Are database changes that are not immediately committed
- Are supported by versions in the database; version management is carried out by ArcSDE

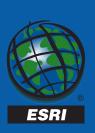

#### Versions...

are multiple logical representations of data

contain only changes

are required for geodatabase editing

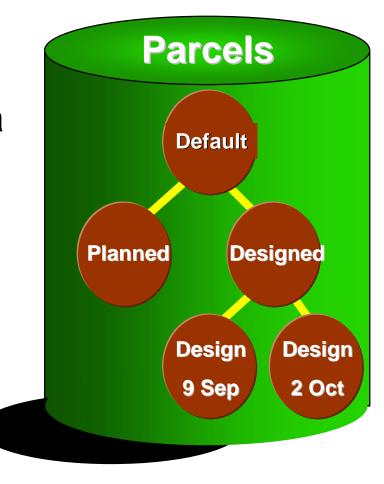

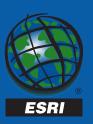

# Getting Data into the Geodatabase

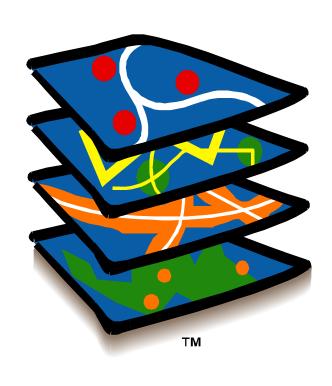

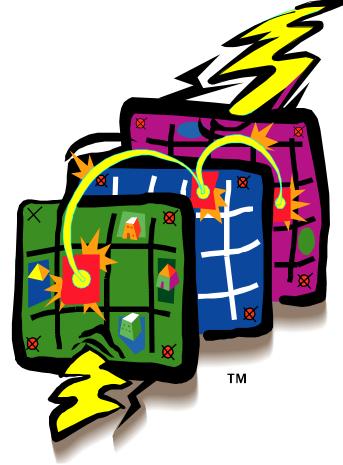

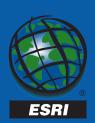

#### **Data Loading Options**

- Simple Feature Layers
  - Command line loading utilities
    - shp2sde, cov2sde, tbl2sde, ...
  - Workstation ArcInfo LAYERIMPORT
  - Microstation/AutoCAD with CAD Client
  - Custom application using API
- Geodatabase Feature Classes
  - ArcCatalog and ArcToolbox
    - Can register simple feature layers as feature classes
    - GUI for importing various data formats

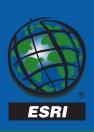

#### Data Loading with ArcCatalog

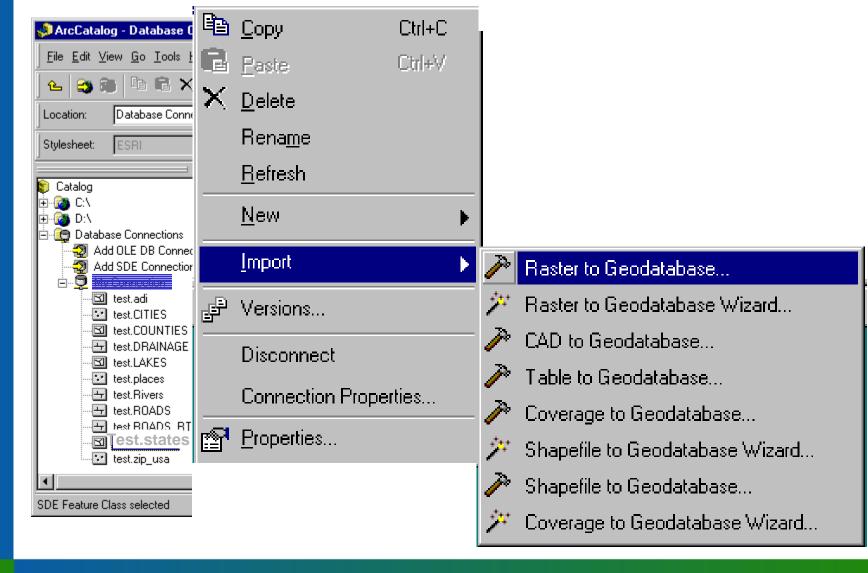

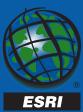

### **Geometry Storage Options**

| RDBMS      | Geometry                                 | Column Type   |
|------------|------------------------------------------|---------------|
|            |                                          |               |
| Oracle     | ArcSDE Compressed<br>Binary              | Long Raw, LOB |
|            | * Spatial Cartridge<br>Normalized schema | Number        |
|            | * Oracle8i Spatial<br>Object             | SDO_Geometry  |
| SQL Server | ArcSDE Compressed<br>Binary              | Image         |
| Informix   | Geometry Object                          | ST_Geometry   |
| IBM DB2    | Geometry Object                          | ST_Geometry   |

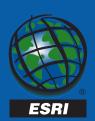

\* requires Oracle Spatial

#### Implementing ArcSDE Technology

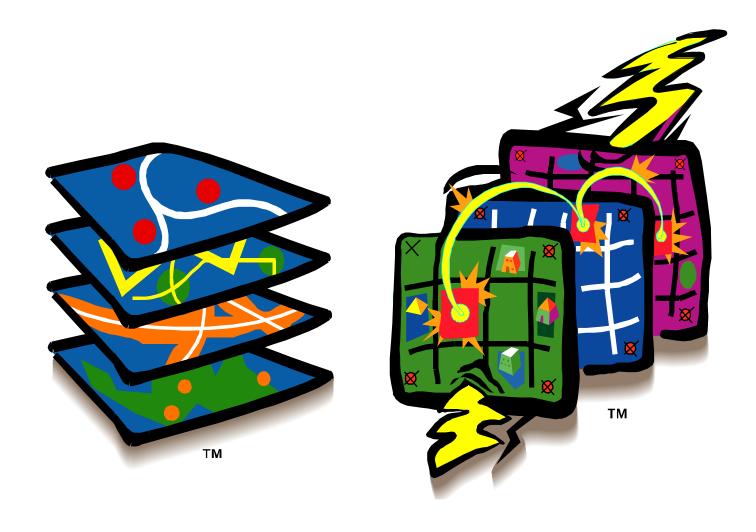

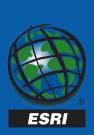

## Implementing... The RDBMS

- RDBMS software install and configuration
- Database Design
- Administration Tasks
- Performance Tuning
- Backup and Recovery

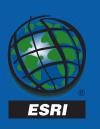

Implementing ArcSDE is really Implementing an RDBMS with spatial data; therefore RDBMS skills are important.

## Implementing... ArcSDE

- Geodatabase design
- ArcSDE instance configuration
  - Data storage type(s)
  - 2- or 3- tier (or combination)
- Feature class loading, spatial indexing, administration, etc.

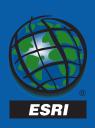

# Implementing... System Configuration

- The Server
  - Processing power
  - Memory
  - Disk arrays
  - Resource requirements
- The Network
  - Bandwidth requirements
  - Intranets and Internets

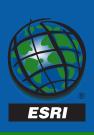

### **Enterprise GIS**

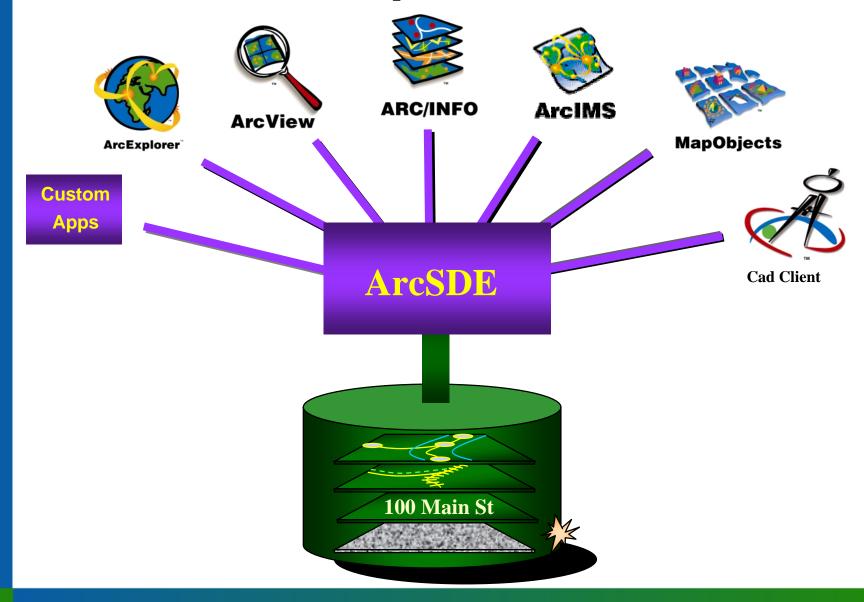

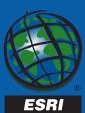

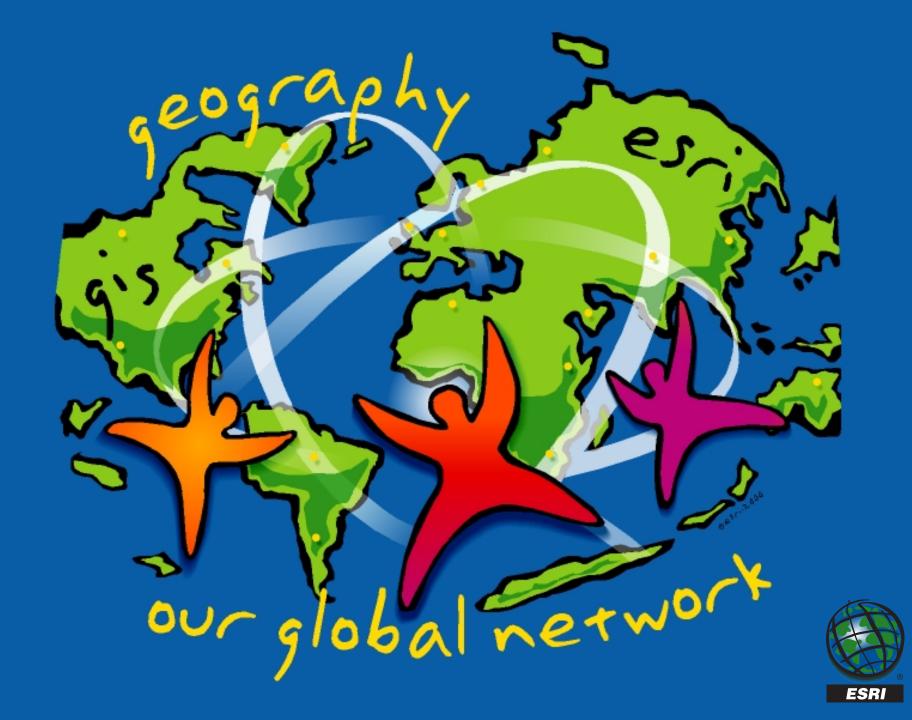